# **CS 3110**

#### Lecture 12: Imperative features

Prof. Clarkson Fall 2014

Today's music: *Te Imperial March*  from the soundtrack to *Star Wars, Episode V: Te Empire Strikes Back*

### **Review**

#### **Recently:**

- Programming in the large
	- Modules, signatures, functors
	- Modularity, abstraction, specification
	- Many data abstractions (stacks, queues, dictionaries, …)

#### **Today:** THE DARK SIDE ARRIVES

• Imperative features: refs, arrays, mutable fields

- How much of PS3 have you finished?
- A. None
- B. About 25%
- C. About 50%
- D. About 75%
- E. I'm done!!!

- What's your opinion of *Episode V*?
- A. Great movie
- B. The greatest movie
- C. I've never watched it
- D. I'm not a sci-fi fan

- What's your opinion of *Episode V*?
- A. Great movie
- **B.** The greatest movie
- C. I've never watched it
- D. I'm not a sci-fi fan

# **Prelim 1**

- One week from today
- Covers everything from Aug 26 through Oct 1 (inclusive)
	- People with Tursday recitations, note that today's recitation is included
- Sample prelim posted on Piazza
- Review session in recitation day before prelim
- Cancel lecture on day of prelim
- You can take prelim at your choice of 5:30-7:00 pm or 7:30-9:00 pm; no need to reserve in advance
- Three rooms, will be assigned by netid next wek
- Closed book
	- But you may have one page of notes
	- $-$  8.5x11" two-sided  $\odot$

- Which prelim do you think you will attend?
- A. 5:30 pm
- B. 7:30 pm

*I'm just curious—you are not committing to anything.* 

### **News about PS1**

- Relax, your grade is not going to change because of this news
- Some groups got a very slightly higher grade on PS1 than they should have
	- About 60 groups out of 150
	- But not that much higher...an average of just 1 point out of 160 across all groups
- We will upload your correct autograder feedback as a new comment in CMS for PS1 later today
	- You need to know as you study for Prelim 1!
- But we will not lower your PS1 grade
- I apologize for the accidental bonus...won't happen again  $\odot$

### **News about PS1**

#### **Object lesson in having tests suites and running regression tests**

- Autograder bug discovered while we graded PS2
	- (That's why it took so long... we did a lot of manual validation before releasing PS2 grades. And we will continue to manually grade a random sample.)
- Bug caused autograder to think you passed a test case when you actually failed
	- Was introduced over the summer and was isolated to a single regular expression match
	- Nobody got a lower grade than they should have because of this bug

– Course staff should be practicing what I preach!

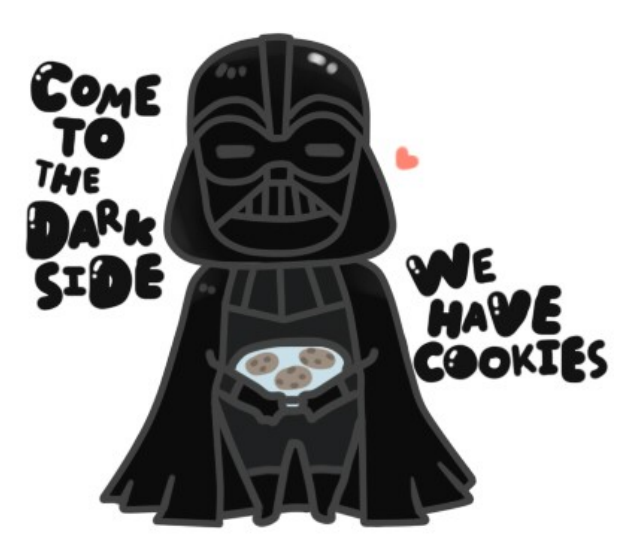

### **IMPERATIVE FEATURES**

# **Mutable features of OCaml**

- Time to finally admit that OCaml has mutable features
	- It is not a *pure language Pure* = no side effects
	-
- Sometimes it really is best to allow values to change, e.g.,
	- call a function that returns an incremented counter every time
	- efficient hash tables
- OCaml variables really are immutable
- But OCaml has mutable *references...*

- aka "ref" or "ref cell"
- Pointer to a location in memory

```
let x = ref 0 
let y = \mathbf{x} (* y bound to 0 *)
x := 1 
(* could write let = x := 1 for uniformity *)
let z = \{x \mid x \in \mathbb{Z} \mid x \neq 1\}(* x + 1 does not type-check *)
```
- The binding of **x** to the pointer is immutable, as always
	- **x** will always point to the same location in memory
	- unless its binding is shadowed
- But the contents of the memory may change

### **Implementing a counter**

```
let counter = ref 0let next_val : unit -> int = fun () ->
   (counter := (!counter) + 1; 
    !counter)
```
- **next\_val()** returns **1**
- then **next val** () returns 2
- then **next val** () returns 3
- etc.

### **Implementing a counter**

```
let counter = ref 0let next_val : unit -> int = fun () ->
   (counter := (!counter) + 1; 
    !counter)
```
somewhat better style:

```
let counter = ref 0 
let next val : unit \rightarrow int = fun () \rightarrow begin 
      counter := (!counter) + 1; 
      !counter 
   end
```
- **Syntax: ref e**
- **Evaluation:** 
	- Evaluate **e** to a value **v**
	- Allocate a new *location* in memory to hold **v**
	- Store **v** there
	- Return that location
	- Note: first-class values; can pass and return from functions
- **Type checking:** 
	- New type constructor: **t ref** where **t** is a type
		- Note: **ref** is used as keyword in type and as keyword in value
	- **ref e : t ref** if **e : t**

### **Evaluation semantics with refs**

- Reverting back to *substitution model* 
	- There is a global memory called the *heap* mapping locations to values
	- Evaluation order matters!
- Could give *environment model* semantics, too
	- Would need to write something like

**env, heap :: e --> v :: heap'** 

– The final **heap'** reflects any side effects

- **Syntax: e1 := e2**
- **Evaluation:** 
	- Evaluate **e2** to a value **v2**
	- Evaluate **e1** to a location **v1**
	- Store **v2** in location **v1**
	- Return **()**
- **Type checking:** 
	- If **e2 : t**
	- and **e1 : t ref**
	- then **e1:=e2 : unit**

- **Syntax: !e** 
	- note: not negation
- **Evaluation:** 
	- Evaluate **e** to a location **v**
	- Return the contents of location **v**
- **Type checking:** 
	- If **e : t ref**
	- then **!e : t**

- **Syntax: e1; e2**
- **Evaluation:** 
	- evaluate **e1** to a value **v1**, then forget about that value
		- note: **e1** could have side effects
	- evaluate **e2** to a value **v2**
	- return **v2**
- **Type checking:** 
	- If **e1 : unit**
	- and **e2 : t**
	- then **e1; e2 : t**
- Useful function from **Pervasives: ignore : 'a -> unit**  Evaluates its argument then returns **()**

### **Implementing semicolon**

Essentially syntactic sugar:

**e1; e2 (\* means the same as \*) let \_ = e1 in e2**

Except that type checker gives a warning if type of **e1** is not **unit** in the semicolon syntax

### **Aliases**

- Mini-review:
	- A variable bound to a reference is immutable: it will always be bound to the same reference
	- But the contents of the reference may be changed by**:=**
- And there may be **aliases** to the reference

What does **w** evaluate to?

**let x = ref 42 let y = ref 42 let z = x**  $let = x := 43$  $let w = (!y) + (!z)$ 

- A. 42
- B. 84
- C. 85
- D. 86
- E. zardoz

What does **w** evaluate to?

**let x = ref 42 let y = ref 42 let z = x**  $let = x := 43$  $let w = (!y) + (!z)$ 

- A. 42
- B. 84

#### **C. 85**

- D. 86
- E. zardoz

# **Equality**

- Single equals is *structural equality*
	- **(ref 3110) = (ref 3110)**
	- **[1;2;3] = [1;2;3]**
	- $-2 \iff 3$
- Double equals is *physical equality*
	- **let r1 = ref 3110**
	- **let r2 = ref 3110**
	- **r1 == r1**
	- $r1$   $!= r2$

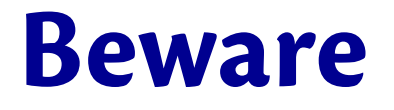

#### "You don't know the power of the dark side"

Immutability is a valuable non-feature *might seem weird that lack of feature is valuable...* 

### **Suppose OCaml had mutable pairs…**

```
let x = (4,3)let y = sort_pair x 
(* somehow mutate fst x to be 5 *) 
let z = fst y
```
#### What is **z**?

- Would depend on how we implemented **sort\_pair**
	- Would have to decide carefully and document **sort** pair
- But without mutability...
	- No code can ever distinguish aliasing vs. copying
	- Programmer has no need to think about aliasing
	- Run-time can use aliasing, which saves space, without danger

### **No need to think about aliasing...**

```
let sort pair (pr : int * int) = if fst pr > snd pr
   then pr 
   else (snd pr, fst pr) 
let sort pair (pr : int * int) = if fst pr > snd pr
   then (fst pr, snd pr) 
   else (snd pr, fst pr)
```
In OCaml, these two implementations of **sort\_pair** are indistinguishable

- But only because tuples are immutable
- $-$  The first is better style: simpler and avoids making a new pair in the then-branch
- In Java, you make copies like the second one all the time to avoid aliasing

### **No need to think about aliasing...**

```
let rec append lst1 lst2 = 
   match lst1 with 
     [] -> lst2 
   | h::t -> h :: (append t lst2) 
let x = [2; 4]let y = [5;3;0]let z = append x y
```
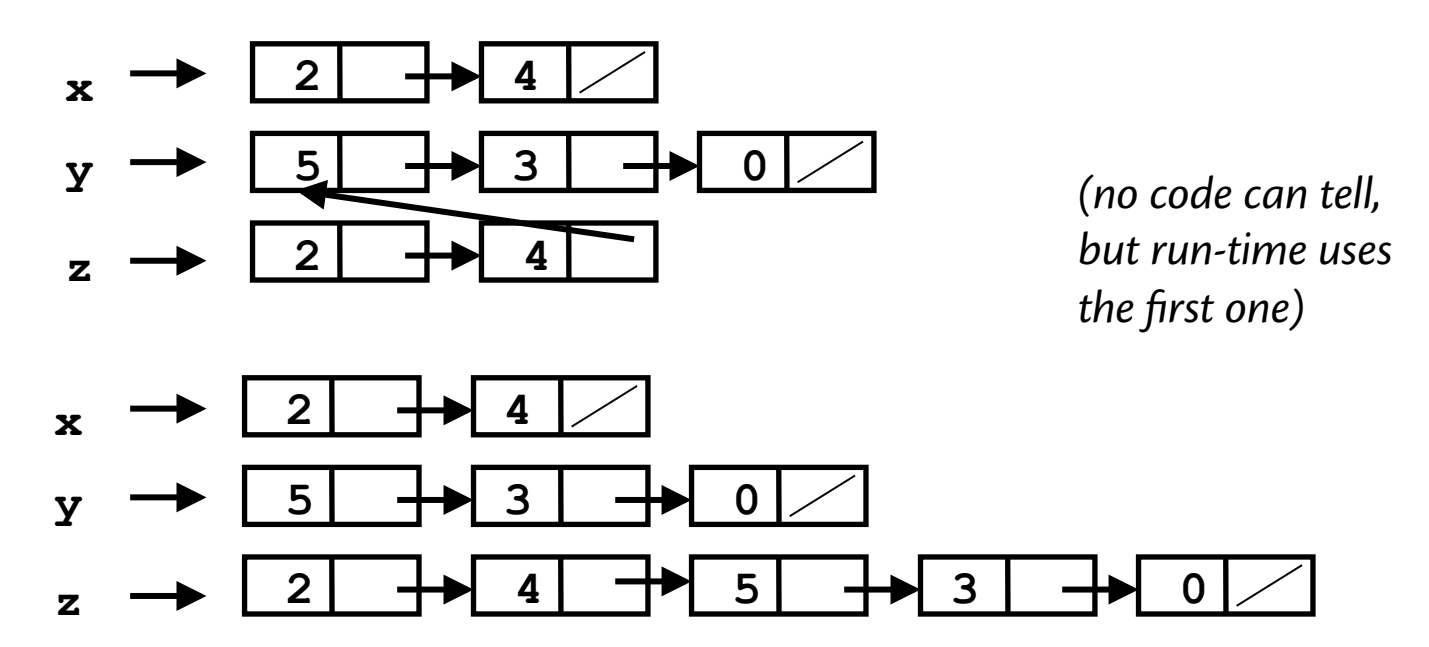

*or* 

# **OCaml vs. Java on mutable data**

- In OCaml, we blissfully create aliases all the time without thinking about it because it is *impossible* to tell where there is aliasing
	- Example: **tl** is constant time; does not copy rest of the list

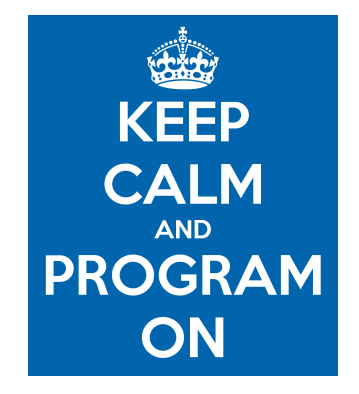

- So don't worry and focus on your algorithm
- In Java, programmers are obsessed with aliasing and object identity
	- $-$  They have to be (!) so that subsequent assignments affect the right parts of the program
	- Often crucial to make copies in just the right places…

# **Java security nightmare (bad code)**

```
class ProtectedResource { 
    private Resource theResource = ...; 
   private String[] allowedUsers = ...; 
    public String[] getAllowedUsers() { 
       return allowedUsers; 
    } 
    public String currentUser() { ... } 
    public void useTheResource() { 
       for(int i=0; i < allowedUsers.length; i++) { 
          if(currentUser().equals(allowedUsers[i])) { 
               ... // access allowed: use it 
              return; 
 } 
 } 
       throw new IllegalAccessExcpetion(); 
 }
```
**}** 

### **Have to make copies**

The problem:

**p.getAllowedUsers()[0] = p.currentUser(); p.useTheResource();** 

 **public String[] getAllowedUsers() {**   *… return a copy of allowedUsers …*   **}**  The fix:

Similar errors as recent as Java 1.7beta

# **Benefits of immutability**

- Programmer doesn't have to think about aliasing; can concentrate on other aspects of code
- Language implementation is free to use aliasing, which is cheap
- Often easier to reason about whether code is correct
- Perfect fit for parallel programming

But there are downsides:

- I/O is fundamentally about mutation
- Some data structures (hash tables, arrays, …) hard(er) to implement in pure style

Try not to abuse your new-found power!

### **Additional imperative features**

- Arrays
- Mutable fields
- Control structures (**while** and **for** loops) – Not themselves imperative but mostly used in conjunction with imperative features

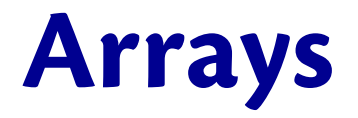

#### **Arrays** generalize ref cells from a single mutable value to a sequence of mutable values

#### **[|e1; ...; en|]**

- evaluates to an **n**-element array, whose elements are initialized to  $v1...vn$ , where **e1-->v1, ..., en-->vn**
- **[|e1; ...; en|] : t array** if each **ei : t**

### **Arrays**

#### **e1.(e2)**

- if **e1-->v1**, and **e2-->v2**, and **0<=v2<n**, where **n** is the length of array **v1**, then evaluates to element at offset **v2** of **v1.** If **v2<0** or **v2>=n**, raises **Invalid\_argument**.
- **e1.(e2) : t** if **e1 : t array** and **e2 : int**

### **Arrays**

#### **e1.(e2) <- e3**

- if **e1-->v1**, and **e2 --> v2**, and **0 <= v2 < n**, where **n** is the length of array  $v1$ , , and  $e3$   $\rightarrow$ **v3,** then mutates element at offset **v2** of **v1** to be **v3.** If **v2<0** or **v2 >= n**, raises **Invalid\_argument**. Evaluates to **()**.
- **e1.(e2) <- e3 : unit** if **e1 : t array** and **e2 : int** and **e3 : t**

See **Array** module for more operations, including more ways to create arrays

### **Mutable fields**

Fields of a record type can be declared as mutable:

```
# type point = {x:int; y:int; mutable c:string};; 
type point = {x:int; y:int; mutable c:string; } 
# let p = {x=0; y=0; c="red"};; 
val p : point = {x=0; y=0; c="red"} 
# p.c <- "white";; 
- : unit = () 
# p;; 
val p : point = {x=0; y=0; c="white"} 
# p.x <- 3;; 
Error: The record field x is not mutable
```
# **Implementing refs**

Ref cells are essentially syntactic sugar:

**type 'a ref = { mutable contents: 'a } let ref x = { contents = x } let ( ! ) r = r.contents**  $let$   $( := )$   $r$  newval =  $r$ .contents  $\leq$  newval

- That type is declared in **Pervasives**
- The functions are compiled down to something equivalent

### **Control structures**

Traditional loop structures are useful with imperative features:

- **while e1 do e2 done**
- **for id=e1 to e2 do e3 done**
- **for id=e1 downto e2 do e3 done**

Read the manual for (the obvious) semantics...

Please hold still for 1 more minute

### **WRAP-UP FOR TODAY**

### **Upcoming events**

- **PS3 due tonight**
- **PS4 released next week**
- **Prelim 1 is in one week**

*Tis is imperative.* 

# **THIS IS 3110**